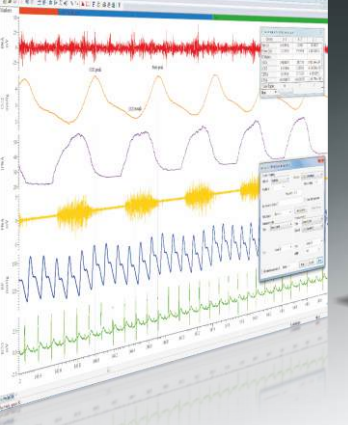

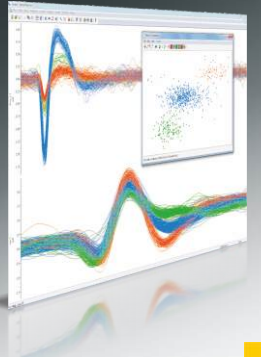

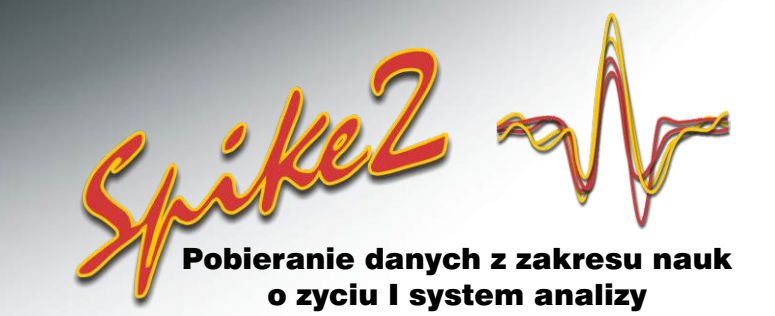

# **Kontrola Eksperymentu**

Spike2 jest doskonałym narzędziem ogólnego zastosowania do pobierania i analizy danych eksperymentalnych. Może on również kontrolować eksperyment i reagować na zmiany pojawiające się w nadchodzących danych.

# Stymuluj – Kontroluj – Reaguj

Spike2 może generować sekwencje bodźców i złożoną kontrolę eksperymentu w czasie rzeczywistym, podczas pobierania danych, przy pomocy wbudowanego sekwencera wyjścia i interfejsu CED 1401. By zapewnić precyzję, taktowanie cyfrowego i analogowego wyjścia jest kontrolowane bezpośrednio przez 1401 i nie opiera się na PC. Gdy używa się języka skryptowego Spike2, dostępne są dodatkowe możliwości kontroli.

- Buduj profile falowe i generuj cyfrowe wyjścia w łatwym w użyciu edytorze graficznym
- Wykorzystuj impulsy wyjściowe do wyzwalania prądowych, napięciowych i magnetycznych stymulatorów, jednocześnie rejestrując i analizując odpowiedzi
- Przy pomocy kliknięcia muszką lub przyciśnięcia klawisza kontroluj generatory bodźców i przeskakuj pomiędzy protokołami stymulacyjnymi
- Przy użyciu języka skryptowego przesyłaj dane wyjściem szeregowym by kontrolować zewnętrzne urządzenia, takie jak audiometry czy jednostki TMS do głębokiej stymulacji mózgu
- W oparciu o zmiany zachodzące w danych falowych i zdarzeniach, automatycznie, w czasie rzeczywistym, kontroluj kolejność protokołów stymulacyjnych

#### Sekwencer wyjścia

Sekwencer kontroluje do 8 wyjść falowych i 16 wyjść cyfrowych z interfejsu CED 1401. Graficzny edytor, w sposób przyjazny dla użytkownika, wyświetla wybrane wyjścia, tak by szybko i łatwo tworzyć protokoły stymulacyjne. Dostępny jest również edytor tekstowy, który daje bezpośredni dostep do kodu instrukcji sekwencera, co umożliwia generowanie bardziej złożonych wyjść oraz pozwala spełnić zaawansowane wymogi kontroli.

- Pulsy, wybrane z palety, przenieś i upuść w edytorze na ścieżki wyjściowe
- Szybko i łatwo modyfikuj czas trwania i amplitudę impulsów
- Używaj impulsów cyfrowych i ciągów impulsów do wyzwalania urządzeń zewnętrznych
- Generuj impulsy kwadratowe o zmiennej amplitudzie, krzywe sinusoidalne oraz narastające impulsy napięciowe kontrolujące sprzęt zewnętrzny
- Generuj narastanie i utrzymanie napięcia, poprzez połączenie impulsów takich jak fale kwadratowe i pulsy narastające
- Kontroluj bodźce o zmiennej intensywności, takie jak temperatura, prąd i napięcie
- Kontroluj i stymuluj przez wysłanie zdefiniowanych przez użytkownika fale będących wcześniej zarejestrowanymi lub importowanymi danymi
- Definiuj protokoły impulsów jako osobne sekcje w sekwencerze wyjścia i łącz je ze sobą by automatycznie sekwencjonować stymulację
- Kopiuj informacje o pulsach pomiędzy sekcjami by szybko ustawić serię podobnych protokołów stymulacyjnych
- Rób użytek z wyrażeń kontrolnych, takich jak pętle i rozgałęzienia oraz dobieraj losowo opóźnienia i bodźce
- Bezpośrednio rejestruj stany wejść cyfrowych w kanale znaczników i generuj kody by oznaczać wydarzenia
- Bezpośrednio sczytuj wejścia cyfrowe i wartości próbkowanej fali, a jeśli spełniony zostanie dany warunek przeskakuj na dane odgałęzienie

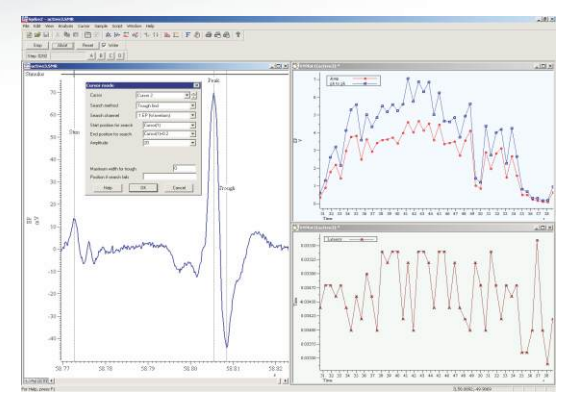

*Generowanie bodźców i przeprowadzane online pomiary wywołanych odpowiedzi* 

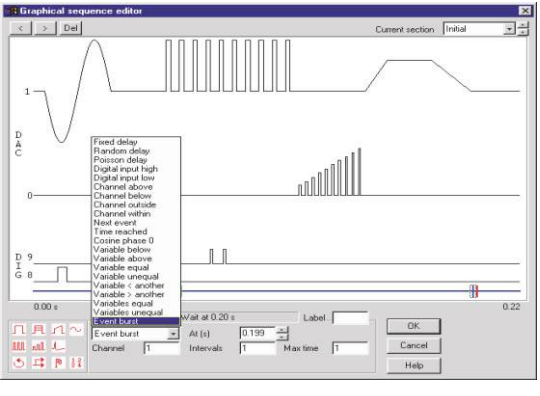

#### *Graficzny edytor sekwencji*

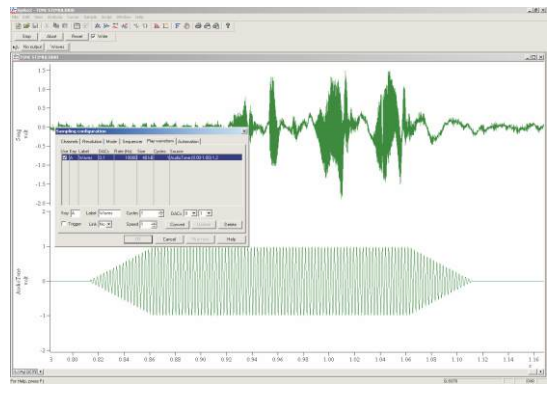

*Podwójne wyjście falowe, danych z odgłosem świerszcza i impulsu tonowego*

Cambridge Electronic Design Limited

**Est. 1970** 

#### Wyjście falowe

Oprócz generowania przez DAC pulsów napięciowych, narastań i fal cosinusoidalnych, Spike2 może również odtwarzać dowolne fale.

- Odtwarzaj fale z 4 analogowych wyjść
- Rozpocznij i zakończ odtwarzać falę przyciskiem paska narzędzi, naciśnięciem klawisza lub w odpowiedzi na zewnętrzny sygnał wyzwalający
- Zapętlaj wyjście falowe i łącz liczne fragmenty fal

### Sekwencjonowanie bodźców

Pulsy wyjściowe mogą być definiowane w sekwencerze wyjścia jako osobne sekcje, co pozwala użytkownikowi na definiowanie wielu różnych protokołów stymulacji. Sekwencjonowanie wyjścia może być kontrolowane ręcznie lub automatycznie przy użyciu komend dostępnych z poziomu sekwencera lub języka skryptowego.

- Kontroluj sekwencjonowanie recznie, przyciśnieciem klawisza
- $\bullet$ Automatyzuj sekwencjonowanie bodźców używając komend kontrolnych, w tym rozgałęzień i pętli
- Reaguj na zmiany w danych falowych lub zdarzeniach
- $\bullet$ Wprowadzaj losowe opóźnienia oraz rozgałęzienia o ustalonym prawdopodobieństwie

## Kontrola przy użyciu edytora tekstowego

Edytor tekstowy daje pełny dostęp do wszystkich możliwości sekwencera wyjścia. Edytor tekstowy umożliwia wydajniejsze użycie przepływu wyrażeń kontrolnych i posiada szereg dodatkowych poleceń dla wyspecjalizowanych operacji. Posiada również standardowe instrukcje dla ogólnej kontroli wyjścia cyfrowego i analogowego. Edytor tekstowy pozwala użytkownikowi na wstawianie do instrukcji sekwencera zmiennych i wyrażeń zamiast stałych wartości.

# Interakcja pomiędzy językiem skryptowym a

#### sekwencerem

Sekwencer wyjścia może być kontrolowany interaktywnie lub automatycznie przy pomocy wbudowanych komend kontrolnych. Jednak, zdarzają się sytuacje, gdy niezbędne jest sczytywanie i uaktualnianie wartości wyjściowych w czasie rzeczywistym. W tego typu sytuacjach, sekwencer wyjścia może być kontrolowany przez język skryptowy Spike2.

Skrypt i sekwencer oddziałują na siebie przez wysyłanie i odbieranie zmiennych reprezentujących amplitudę fal, stany cyfrowe i wartości czasu. Większe bloki danych, takie jak lista zarejestrowanych wcześniej odstępów pomiędzy spajkami dla wygenerowania bodźców lub lista serii czasów zdarzeń obliczonych by wytworzyć liniowe narastanie częstotliwości, mogą być transferowane przy użyciu wbudowanej tablicy sekwencera.

Protokół nadawania tempa S1 – S2 serca, gdzie odstęp pomiędzy pulsami jest stopniowo redukowany, aż osiągnie określoną wartość lub bodziec, który wywoła arytmię, może posłużyć jako przykład, w którym kombinacja skrypt i sekwencer, może dostarczyć pełnej kontroli eksperymentalnej. Sekwencer, w czasie rzeczywistym, kontroluje generowanie i taktowanie nadających tempo pulsów, podczas gdy skrypt działa jak wysokiego rzędu 'nadzorca', pozwalający na interakcję z użytkownikiem i zmiany wartości sekwencera w odpowiedzi na zmiany w napływających danych. Gdy arytmia zostanie wykryta, skrypt automatycznie zatrzymuje generowanie bodźców.

## Sprzęt CED

Użycie sekwencera wyjścia wymaga jednego z inteligentnych interfejsów laboratoryjnych 1401.

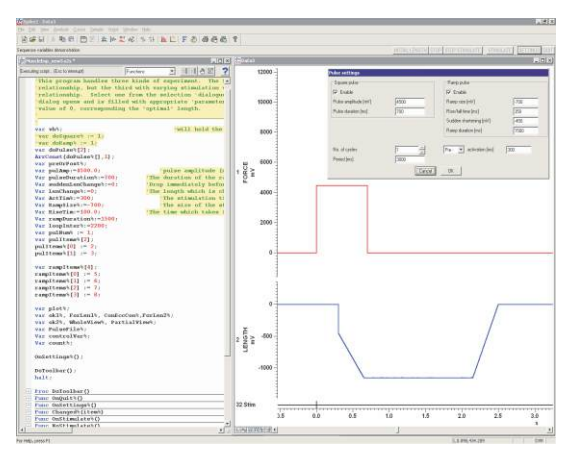

*Generowanie pulsu ze skryptu i sekwencji tekstowej*

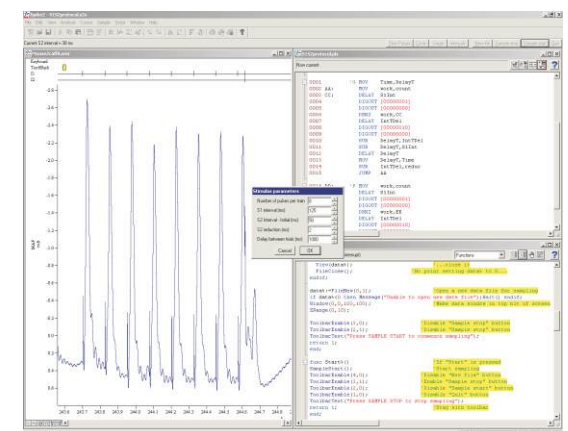

*Przykład protokołu stymulacji S1 – S2 generowanej przy użyciu skryptu i sekwencji tekstowej* 

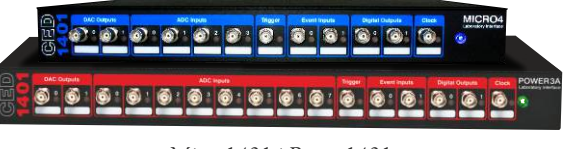

*Micro1401 i Power1401*

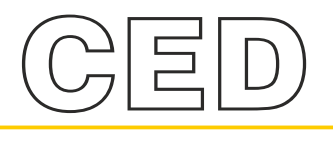

#### **Cambridge Electronic Design Limited**

Science Park, Milton Road, Cambridge CB4 0FE, UK. **Tel:** (01223) 420186, **Fax:** (01223) 420488 **Email:** info@ced.co.uk **Europe & International Tel:** [44] (0)1223 420186 **USA and Canada Toll free:** 1-800-345-7794 **Distributors in:** Australia, Austria, China, France, Germany, Israel, Italy, Japan, Switzerland & Turkey

www.ced.co.uk